## Auf selbstklebendes Papier kopieren. Fertig sind die Sticker!

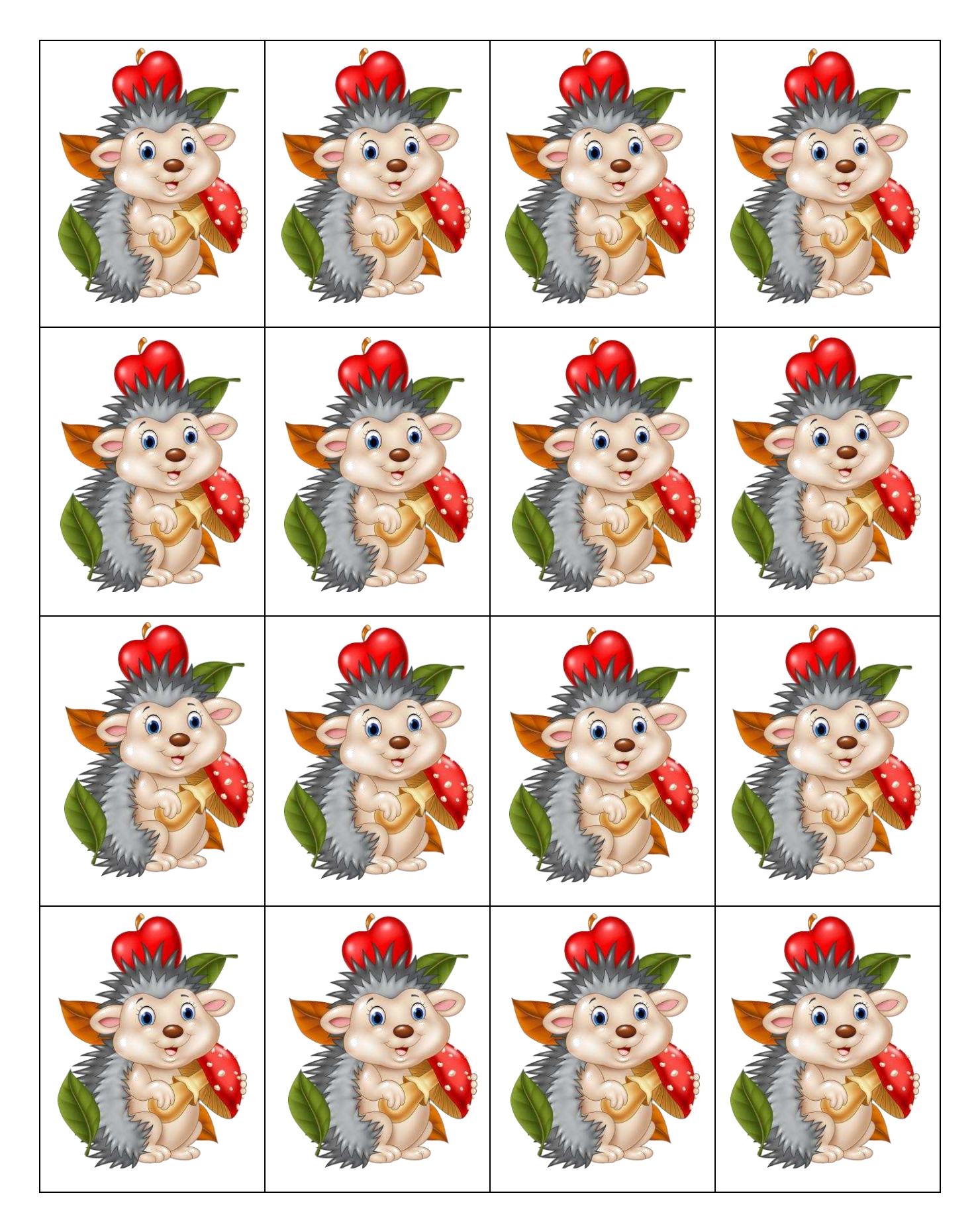

Copyright: Igelbild: https://www.vectorstock.com/royalty-free-vector/image-8233921